**УДК 669.046.4:621.365.5**

*к.т.н. Ушаков В. И., к.т.н. Морозов Д. И. (ДонГТИ, г. Алчевск, ЛНР), Ушаков Д. В. (ООО «ЭТИ Электроэлемент», г. Москва, РФ)*

# **МОДЕЛЬ ПРОЦЕССА ИНДУКЦИОННОГО НАГРЕВА НЕПОДВИЖНОЙ МЕДНОЙ ЗАГОТОВКИ**

*Показано, что в модели тепловых процессов индукционного нагрева цилиндрическая заготовка может быть представлена как система четырех тел. Разработана методика определения параметров линейной упрощенной тепловой модели в пространстве состояний. Процессы изменения температуры заготовки, полученные на упрощенной модели, с достаточной точностью совпадают с процессами, полученными на конечно-элементной модели, реализованной в мультифизическом пакете программ Comsol.*

*Ключевые слова: индукционный нагрев, индуктор, пространственно-временная модель, заготовка, линейная модель в пространстве состояний.*

В настоящее время индукционный способ нагрева металлических заготовок перед обработкой получает все большее применение ввиду его известных преимуществ [1]. Перед технологическими операциями пластической деформации заготовок цветных металлов и сплавов требования к их температурному состоянию чаще всего сводятся к условию равномерного нагрева до требуемой температуры с заданной точностью [2]. В некоторых случаях необходимо обеспечить определенный температурный градиент по длине слитка перед прессованием [3]. Современный уровень мультифизических программных пакетов [4, 5] позволяет решить задачу энергоэффективной прецизионной термообработки в установках индукционного нагрева еще на этапе проектирования. Реализация оптимизированных комплексов индукционного нагрева подразумевает решение двух классов задач: конструирования [6] и формирования управления [7, 8].

Для поиска управления желательно иметь математическое описание объекта управления, а для большинства классов управлений в замкнутых системах это просто необходимо. Математическое описание процессов нагрева системы «индуктор —

заготовка» (ИЗ) во времени можно осуществить двумя подходами: 1) как решение полевой задачи методами конечных элементов; 2) представив заготовку в виде нескольких сосредоточенных масс, принятое тепловое состояние и взаимодействие которых отражается тепловой схемой замещения. Модель, построенная по первому подходу, — пространственно-временная модель (ПВМ) — является наиболее точной, однако не является описанием системы «ИЗ», удобным для синтеза управлений. Описание же по второму подходу наиболее удобно для использования в качестве описания системы «ИЗ» как объекта управления. В этом подходе непосредственно не решается пространственная электромагнитная задача, а только динамическая тепловая для небольшого количества тел. В результате описание тепловых процессов в заготовке представляет собой систему дифференциальных уравнений, которую наиболее удобно записывать в форме Коши — описание в пространстве состояний [9]. Данное описание будем называть моделью в пространстве состояний (МПС). Число уравнений МПС равно количеству условных тел, на которые разделена заготовка. МПС удобна также

для синтеза наблюдателей температурного состояния заготовки, которых можно использовать в системах управления. Основные преимущества МПС по сравнению с ПВМ определяются отсутствием расчета процессов в пространстве и проявляются в существенном ускорении процессов расчета и пониженных требованиях к быстродействию и объему памяти расчетного устройства, что позволяет реализовывать МПС «в железе» непосредственно в установках индукционного нагрева.

Цель исследований — определение параметров тепловой схемы замещения системы «ИЗ» при индукционном нагреве неподвижной заготовки. Математически задача состоит в определении параметров МФК.

Объект исследования - процесс индукционного нагрева неподвижной медной заготовки

Предмет исследования - математическая модель процесса индукционного нагрева неподвижной медной заготовки.

## Задачи исследования:

- исследование процессов изменения температуры заготовки на конечноэлементной пространственно-временной модели;

- определение параметров линейной тепловой модели системы «индукторзаготовка» при индукционном нагреве неподвижной медной заготовки.

Для процессов изменения температуры в характерных точках симметричной заготовки (на поверхности и на оси), полученных на пространственно-временной модеразрешаемой ЛИ, методом конечных элементов, определяются параметры линейной временной модели представления заготовки четырьмя телами, между которыми происходит теплообмен. Коэффициенты линейной модели определяются методом наименьших квадратов.

Разнообразие конструкций индукторов, форм и материалов заготовок, технологий нагрева не позволяет создать универсальную модель для исследования процессов нагрева. Поэтому конечно-элементные модели также создаются для конкретной геометрии индукторов и заготовок. Соответственно, универсального описания **BO** времени тепловых процессов в системе «ИЗ» получить невозможно.

Рассмотрим методику получения тепловой временной модели нагрева на примере неподвижной цилиндрической заготовки в цилиндрическом индукторе. Заготовка имеет следующие параметры: материал — медь; диаметр - 220 мм; длина - 500 мм. Цилиндрическая обмотка индуктора: внутренний диаметр — 270 мм; длина — 600 мм.

С математической точки зрения задача состоит в определении коэффициентов системы дифференциальных уравнений, описывающих изменение температуры заготовки только в определенных, наиболее показательных ее точках, - определение параметров описания в пространстве состояний. Причем процессы в МПС должны наиболее близко совпадать с процессами изменения температуры в этих точках, полученными на ПВМ. Число уравнений равно числу точек. Таким образом, сначала производится моделирование процесса нагрева на ПВМ, а затем для полученных процессов изменения температуры в требуемых точках отыскиваются параметры МПС для уменьшенного числа точек.

Рассмотрим ПВМ системы «ИЗ». Модель построена с такими допущениями: материал заготовки однороден и его теплофизические свойства постоянны; футеровка индуктора отсутствует; теплоотдача от заготовки происходит только в окружающую среду - воздух, конвекционное движение которого отсутствует. Геометрически индуктор и заготовка соосны.

ПВМ процесса нагрева, решаемая с применением метода конечных элементов, реализована программе Comsol  $\, {\bf B}$ Multiphysics 3.5a. При принятых геометрии индуктора и заготовки и их взаимном расположении задача рассматривается как осесимметричная для тел вращения. Поэтому исследование можно произвести на 2D-модели, задав соответствующие настройки. Задача индукционного нагрева

является мультифизической — для ее решения подключаются два модуля: теплопередачи и индукционных токов. Геометрия системы задается в виде осевого сечения согласно заданным размерам (рис. 1). Тепловые процессы являются решением следующего уравнения для областей:

$$
\rho C_p \frac{\partial T}{\partial t} + \Delta \cdot (-k \nabla T) = Q + q_s T, \qquad (1)
$$

где  $\rho$  — плотность материала;  $C_p$  удельная теплоемкость; *Т* — температура; *k* — теплопроводность; *Q* — удельная мощность нагрева;  $q_s$  — коэффициент абсорбции.

Вихревые токи в заготовке возникают как реакция на переменное магнитное поле, создаваемое током индуктора. Поэтому электромагнитная задача решается как квазистатическая для токов, протекающих перпендикулярно сечению заготовки. Витки индуктора представлены одним витком с соответствующей плотностью тока.

По процессам, полученным в ПВМ, определялась МПС, характеризующая изменение температуры в четырех наиболее характерных точках (рис. 1):  $1 -$  в середине заготовки на поверхности; 2 — в середине заготовки на оси; 3 — на конце заготовки; 4 — в середине торцевой поверхности. Собственно, зная температуры в этих точках, можно выделить участки заготовки с максимальным градиентом температуры и определить температурные напряжения, возникающие в заготовке.

В данной статье рассматриваются процессы в медной заготовке. Так как электромагнитные и теплофизические свойства меди существенно не зависят от температуры, примем, что МПС имеет постоянные коэффициенты — МПС представляет собой систему линейных дифференциальных уравнений (ЛМПС). Параметры ЛМПС определялись по процессам изменения температуры в четырех указанных точках, полученным при моделировании ПВМ. Для определения параметров использовались процессы нагрева (рис. 2, *а*) из начальной температуры 0 ºС при питании индуктора током частотой 500 Гц, уровнем, создающим намагничивающую силу 0,3 МА. При этом мощность, передаваемая заготовке, составляет 235 кВт. Собственно, значение тока индуктора подбиралось по требуемой производительности установки индукционного нагрева.

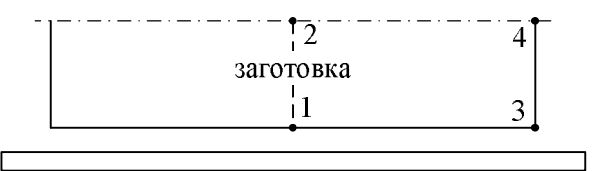

индуктор

Рисунок 1 Геометрия системы «индуктор — заготовка»

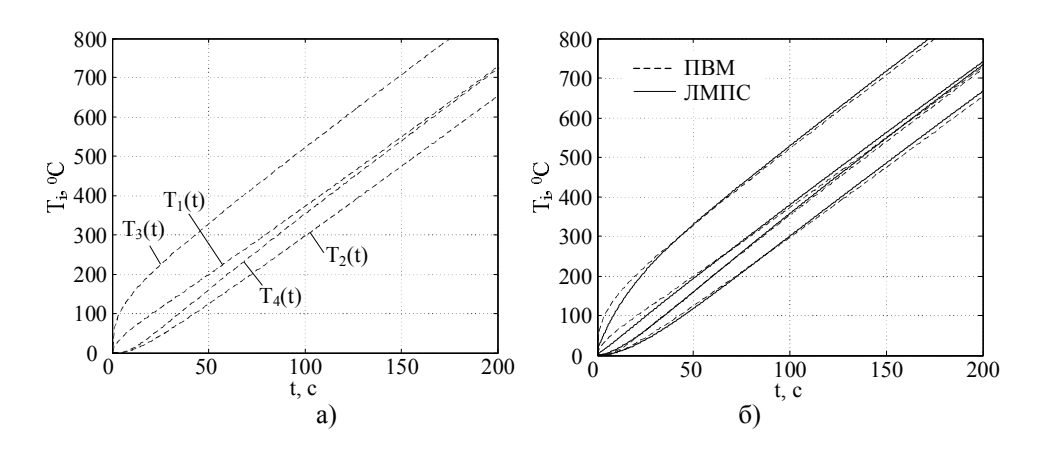

Рисунок 2 Результаты моделирования процесса нагрева заготовки: а — ПВМ; б — сравнение результатов ПВМ и ЛМПС

 $\overline{I}$ 

Расчетная схема тепловой четырехэлементной эквивалентной модели приведена на рисунке 3. Таким образом, тепловой эквивалент заготовки представляет собой четыре тела, номера которых соответствуют рассматриваемым узлам реальной заготовки. Каждое тело обладает теплоемкостью (*C* ); теплоотдачу ( *A* ) имеют тела, соответствующие точкам на поверхности заготовки (1, 3, 4); мощность нагрева (*Q* ) передается телам 1 и 3. Для упрощения математического описания принято, что теплообмен каждого тела происходит с двумя соседними, т. е. теплообмен между элементами, расположенными диагонально (1–4 и 2–3) отсутствует.

Уравнение теплового баланса системы четырех тел с принятыми тепловыми взаимодействиями имеет следующий вид:

$$
C_1 \frac{dT_1}{dt} + A_1 T_1 + \lambda_{12} \Delta T_{12} + \lambda_{13} \Delta T_{13} = Q_1;
$$
  
\n
$$
C_2 \frac{dT_2}{dt} - \lambda_{12} \Delta T_{12} + \lambda_{24} \Delta T_{24} = 0;
$$
  
\n
$$
C_3 \frac{dT_3}{dt} + A_3 T_3 - \lambda_{13} \Delta T_{13} + \lambda_{34} \Delta T_{34} = Q_3;
$$
  
\n
$$
C_4 \frac{dT_4}{dt} + A_4 T_4 - \lambda_{24} \Delta T_{24} - \lambda_{34} \Delta T_{34} = 0,
$$

где *T<sup>i</sup>* — температура *i* -го тела;  $\Delta T_{ik}$  — разность температур тел *i* и *k*,

 $\Delta T_{ik} = T_i - T_k$ .

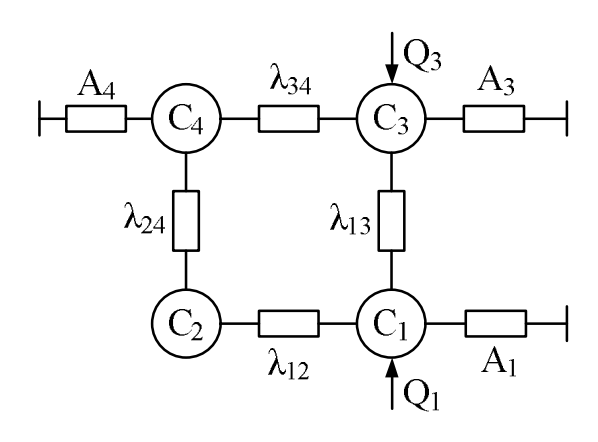

Рисунок 3 Расчетная схема тепловой модели

В форме Коши, после преобразований данная система будет иметь вид

$$
\frac{dI_1}{dt} = -\alpha_{c1}T_1 + \lambda_{c12}T_2 + \lambda_{c13}T_3 + q_1;
$$
\n
$$
\frac{dT_2}{dt} = \lambda_{c12}T_1 - \alpha_{c2}T_2 + \lambda_{c24}T_4;
$$
\n(2)\n
$$
\frac{dT_3}{dt} = \lambda_{c13}T_1 - \alpha_{c3}T_3 + \lambda_{c34}T_4 + q_3;
$$
\n
$$
\frac{dT_4}{dt} = \lambda_{c24}T_2 + \lambda_{c34}T_3 - \alpha_{c4}T_4,
$$

где  $\alpha_{ci}$ ,  $\lambda_{cik}$ ,  $q_i$  — параметры схемы замещения в преобразованном виде,

$$
\alpha_{ci} = (A_i + \sum \lambda_{ik}) / C_i, \ \lambda_{cik} = \lambda_{ik} / C_i,
$$
  

$$
q_i = Q_i / C_i.
$$

Параметры в описании (2) необходимо определить таким образом, чтобы процессы, полученные по этому описанию, совпадали с результатами изменения температуры в ПВМ. Естественно, ввиду принятых допущений, точного совпадения процессов в двух моделях получить невозможно. Поэтому математически задача определения ЛМПС будет звучать следующими образом: в описании (2) определить такие параметры  $(\alpha_{ci\,}, \lambda_{cik}^{\phantom{\dag}})$  и воздействия (  $q_i^{\phantom{\dag}})$ , при которых в системе (2) будут иметь место переходные процессы, максимально совпадающие с процессами, полученными на ПВМ.

Наиболее универсальным критерием несовпадения данных является среднеквадратическое отклонение. Поэтому искомые 10 неизвестных системы (2) определим методом наименьших квадратов, который обеспечивает минимизацию среднеквадратического отклонения.

В качестве имеющихся данных используем векторы температур *T<sup>i</sup>* , полученные из ПВМ. Производные  $dT_i/dt$  численно определим по соответствующим процессам *T<sup>i</sup>* следующим образом:

$$
dT_i / dt = (T_{i+1} - T_{i-1}) / (2\Delta t) ,
$$

где  $\Delta t$  — шаг расчета по времени в ПВМ.

Как видим, число значений производных на два меньше по отношению к количеству значений в процессах  $T(t)$ . Особенностью определения параметров системы (2) является ее вид: матрица состояния симметричная. Поэтому определять неизвестные по каждому уравнению отдельно, вне связи с другими уравнениями, нельзя. Искомые параметры определяем методом наименьших квадратов как нахождение десяти неизвестных коэффициентов уравнения множественной регрессии, которое, исходя из вида системы (2) и количества имеющихся данных, записывается в виде следующей системы  $4 \cdot (n-2)$  уравнений:

$$
\alpha_{c1}\mathbf{x}_1 + \lambda_{c12}\mathbf{x}_2 + \lambda_{c13}\mathbf{x}_3 +
$$
  
+
$$
\alpha_{c2}\mathbf{x}_4 + \lambda_{c24}\mathbf{x}_5 + \alpha_{c3}\mathbf{x}_6 +
$$
 (3)

$$
+\lambda_{c34}\mathbf{x}_7+\alpha_{c4}\mathbf{x}_8+q_1\mathbf{x}_9+q_3\mathbf{x}_{10}=\mathbf{y},
$$

где  $x_i$  — векторы, сформированные из векторов температур, нулевых и единичных векторов исходя из вида уравнений системы (2); v — вектор, сформированный из векторов производных от температур.

Формирование векторов данных, уравнений (3) и их решение методом наименьших квадратов реализовано в виде скриптпрограммы в МАТLAВ. В результате решения на базе процессов в ПВМ получены следующие значения параметров МПС:

$$
\alpha_{c1} = 0,0796 \text{ } c^{-1}; \ \alpha_{c2} = 0,0486 \text{ } c^{-1};
$$
  
\n $\alpha_{c3} = 0,0595 \text{ } c^{-1}; \ \alpha_{c4} = 0,031 \text{ } c^{-1};$   
\n $\lambda_{c12} = 0,043 \text{ } c^{-1}; \ \lambda_{c13} = 0,0346 \text{ } c^{-1};$ 

$$
\lambda_{c24} = 0,0056 \text{ } c^{-1}; \ \lambda_{c34} = 0,0251 \text{ } c^{-1};
$$
  
\n $q_1 = 2,684 \text{ }^{\circ}\text{C/c}; \ q_3 = 13,173 \text{ }^{\circ}\text{C/c}.$ 

Результаты моделирования процессов нагрева в модели с найденными параметрами, совмещенные с результатами ПВМ, представлены на рисунке 2, б. Среднеквадратичные отклонения между процессами составляют для процессов  $T_1(t)$ ,  $T_2(t)$ ,  $T_3(t)$ ,  $T_4(t)$ : 11,03°, 8,55°, 11,72°, 7,02° coответственно.

Сравним результаты работы двух моделей при других значениях мощности нагрева. В ПВМ изменение мощности реализуется изменением значения тока индуктора, а в ЛМПС — пропорциональным изменением коэффициентов  $q_1$  и  $q_3$ или же, при представлении ЛМПС с явным сигналом управления, изменением управляющего сигнала. На рисунке 4 представлены процессы нагрева при мощностях 417 кВт и 104 кВт на двух моделях.

Среднеквадратичные отклонения между процессами в одинаковых точках при указанных мощностях приведены в таблице 1.

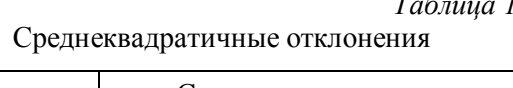

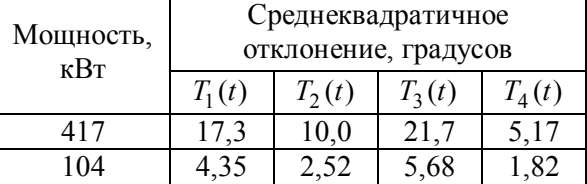

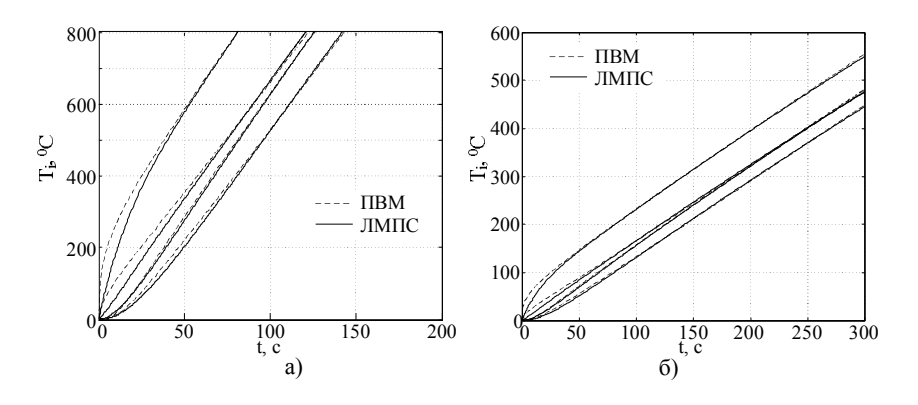

Рисунок 4 Сравнение процессов нагрева на моделях при мощностях: а — 417 кВт; б — 104 кВт

Тепловая модель цилиндрической заготовки, построенная по расчетной схеме, в которой не учитывается теплообмен между диагональными узлами, с достаточной точностью описывает процессы индукционного нагрева. Линейная упрощенная модель в пространстве состояний, параметры которой определены на основе процессов, полученных на пространственно-временной

модели методом наименьших квадратов, может быть использована для исследования процессов нагрева при различных мощностях нагрева.

Определение параметров модели на основе свойств материала заготовки и ее геометрии может являться предметом дальнейших исследований.

#### **Библиографический список**

*1. Бабат, Г. И. Индукционный нагрев металлов и его промышленное применение [Текст] / Г. И. Бабат. — М.—Л. : Энергия, 1965. — 552 с.*

*2. Компьютерное моделирование электротепловых процессов и термомеханических напряжений при индукционном нагреве движущихся медных слитков [Текст] / А. А. Щерба, А. Д. Подольцев, И. Н. Кучерявая, В. И. Ушаков // Техн. електродинаміка. — 2013. — № 2. — С. 10–18.*

*3. Установка индукционного нагрева алюминиевых слитков для изготовления токопроводящей жилы силового кабеля сверхвысокого напряжения [Текст] / В. М. Золотарев, А. А. Щерба, А. Д. Подольцев, И. Н. Кучерявая // Техн. електродинаміка. Тем. вип. «Силова електроніка та енергоефективність». — 2009. — Ч. 4. — С. 9–14.*

*4. Comsol Multiphysics, version 3.5 a [Electronic resource]. — Access mode: http://www.comsol.com.*

*5. Cedrat flux 2D/3D [Electronic resource]. — Access mode: http://www.cedrat.com*

*6. Установки индукционного нагрева [Текст] / А. Е. Слухоцкий и др. — Л. : Энергоатомиздат, 1981. — 326 с.*

*7. Handbook of Induction Heating [Text] / V. Rudnev, D. Loveless, R. Cook, M. Black. — New York : Marcel Dekker Inc., 2003. — 797 р.*

*8. Рапопорт, Э. Я. Оптимальное управление температурными режимами индукционного нагрева [Текст] / Э. Я. Рапопорт, Ю. Э. Плешивцева. — М. : Наука, 2012. — 309 с.*

*9. Методы классической и современной теории автоматического управления [Текст] : учебник. В 5 т. Т. 1. Математические модели, динамические характеристики и анализ систем автоматического управления / под ред. К. А. Пупкова, Н. Д. Егупова. — М. : Изд-во МГТУ им. Н. Э. Баумана, 2004. — 656 с.*

> © Ушаков В. И. © Морозов Д. И. © Ушаков Д. В.

*Рекомендована к печати к.т.н., проф. каф. МЧМ ДонГТИ Куберским С. В., к.т.н., доц., зав. каф. электроэнергетики ЛГУ им. В. Даля Половинка Д. В.*

*Статья поступила в редакцию 16.02.2023.*

**PhD in Engineering Ushakov V. I., PhD in Engineering Morozov D. I.** *(DonSTI, Alchevsk, LPR)***, Ushakov D. V***. (ООО "ETI Electroelement", Moscow, the Russian Federation)* **MODEL OF THE INDUCTION HEATING PROCESS OF A STATIONARY COPPER BILLET**

*It is shown that in the model of thermal processes of induction heating, a cylindrical copper billet can be represented as a system of four bodies. A method for determining the parameters of a linear simplified thermal model in the state space has been developed. The processes of changing the temperature of the workpiece obtained on the simplified model coincide with the processes obtained on the finite-element model implemented in the Comsol multiphysical software package with sufficient accuracy.*

*Key words: induction heating, inductor, space-time model, billet, linear model in the state space.*